## **DAFTAR ISI**

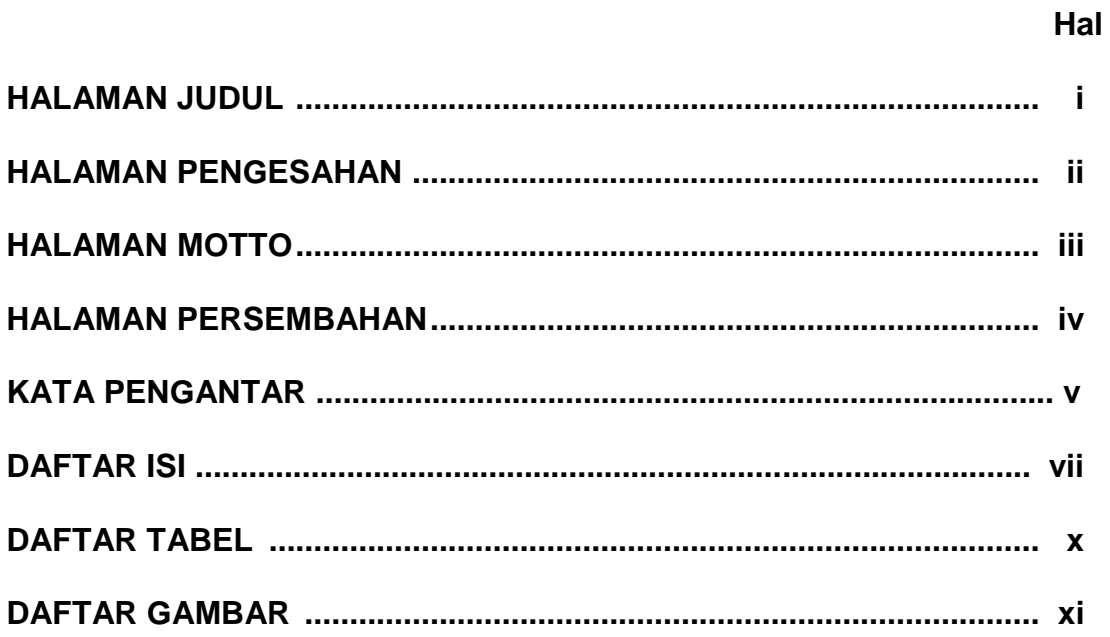

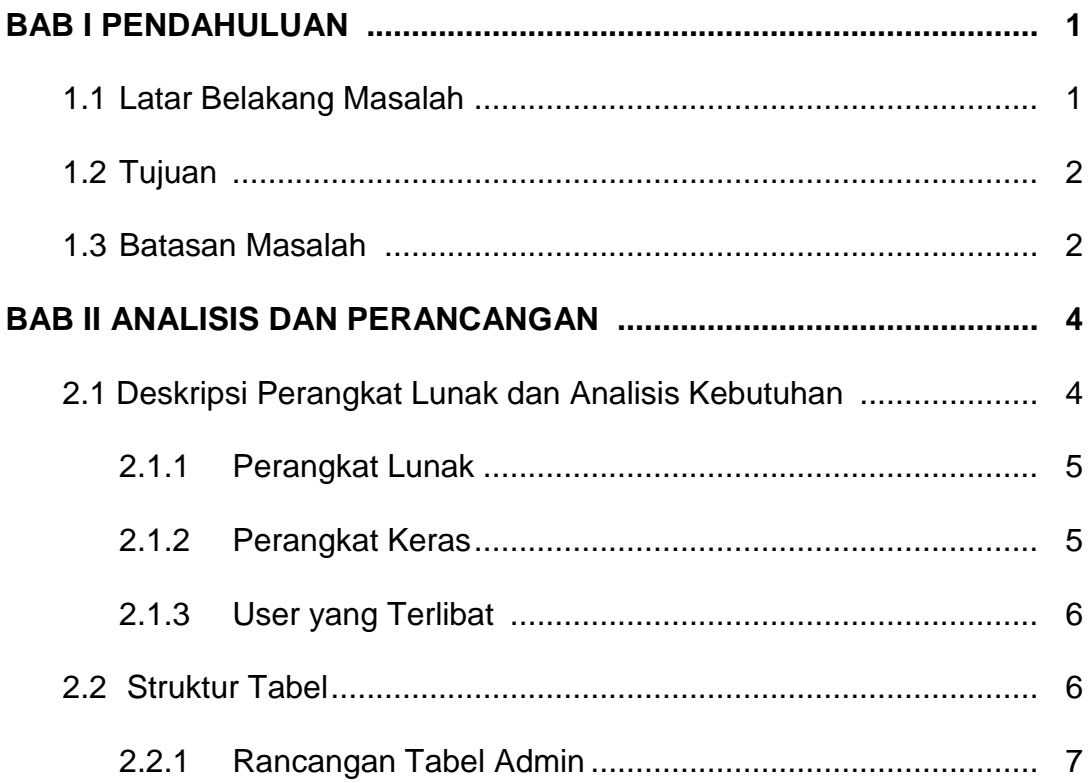

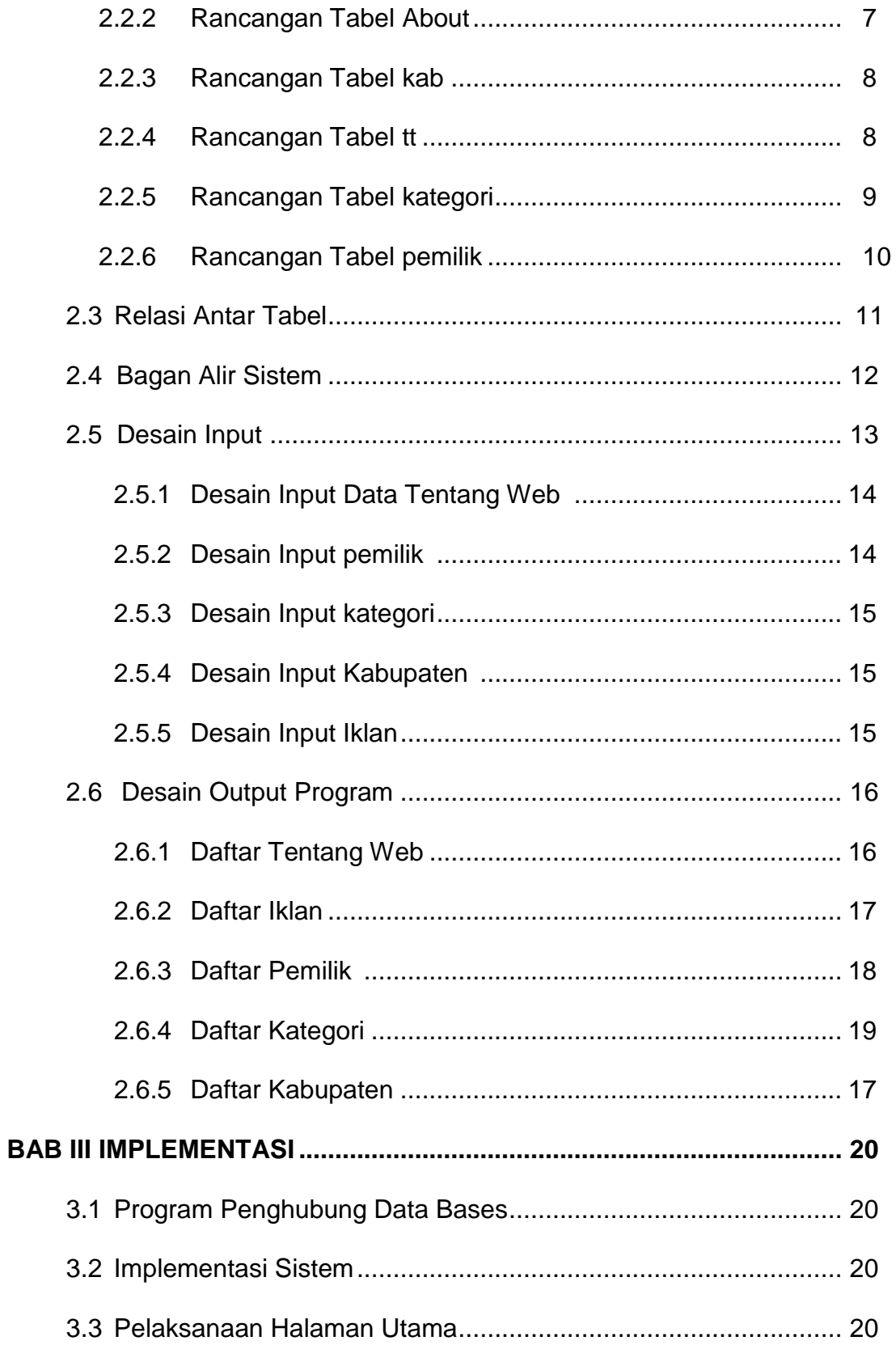

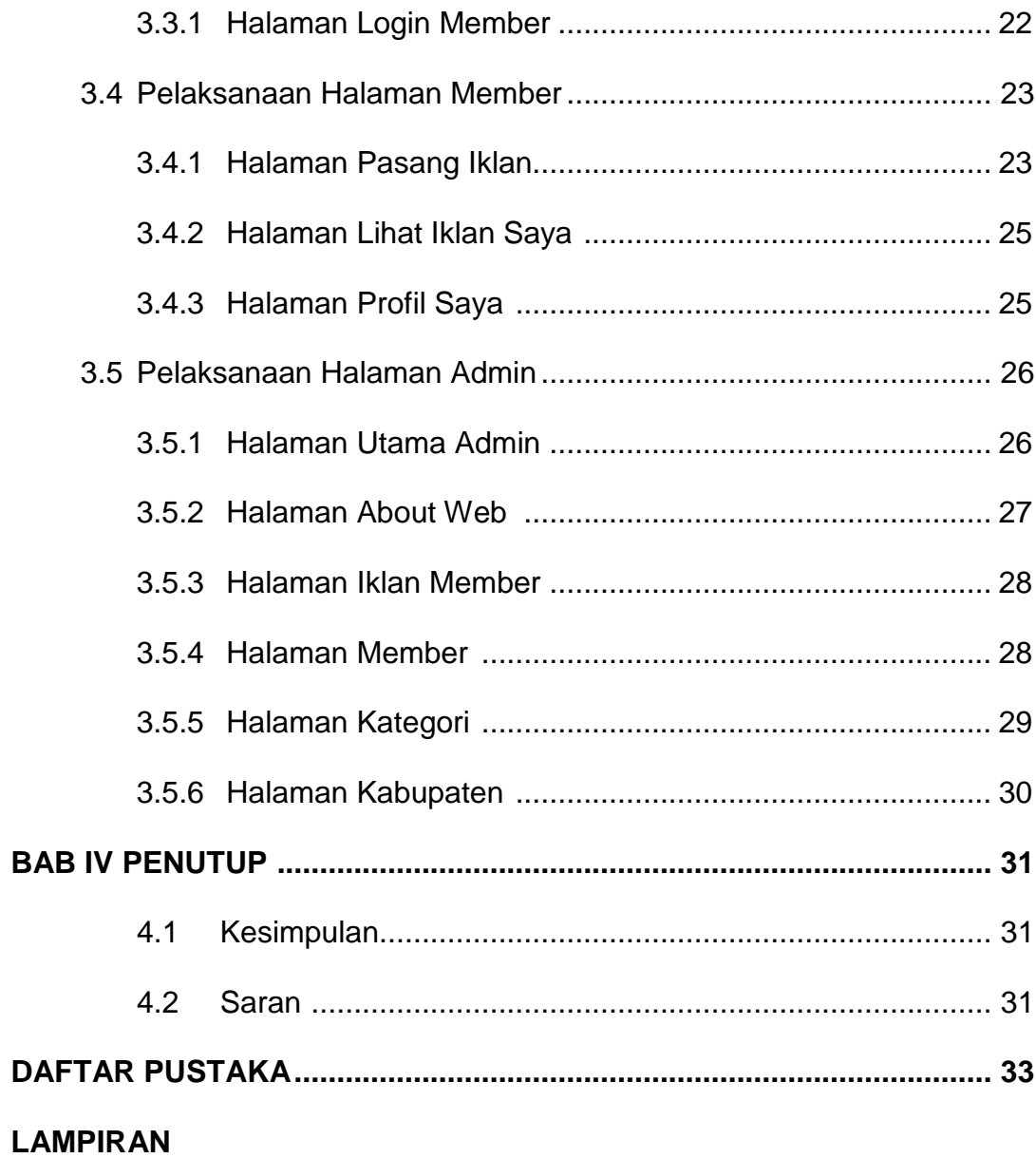

## **DAFTAR TABEL**

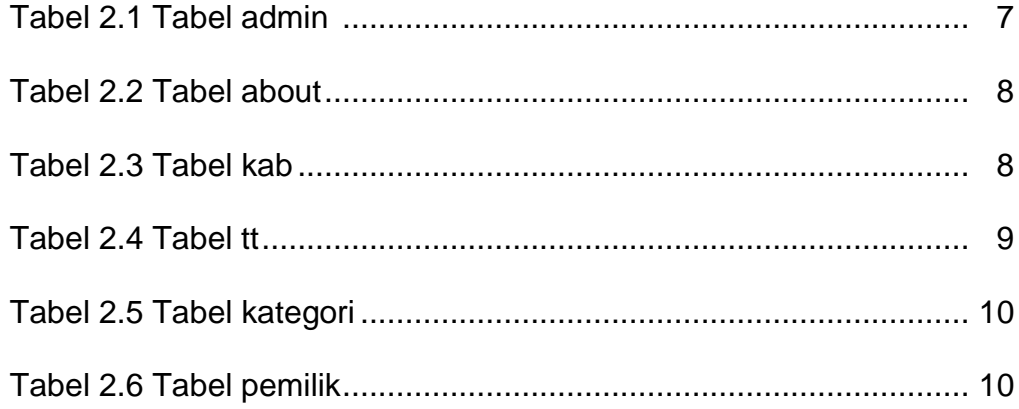

## **DAFTAR GAMBAR**

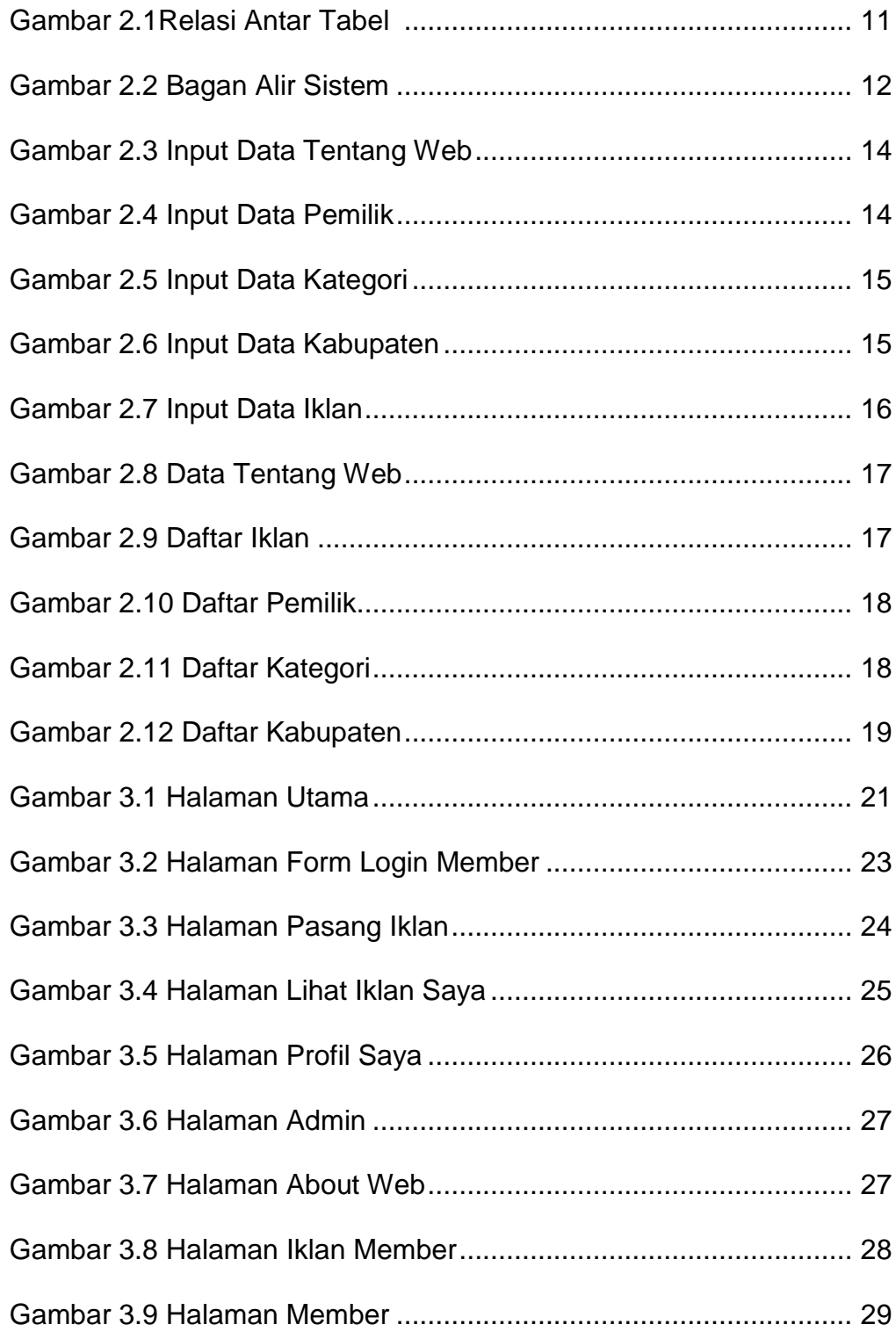

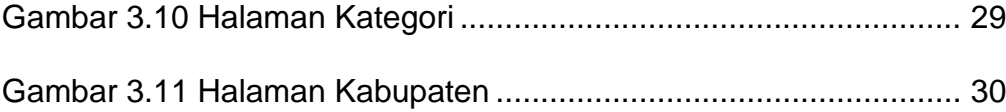